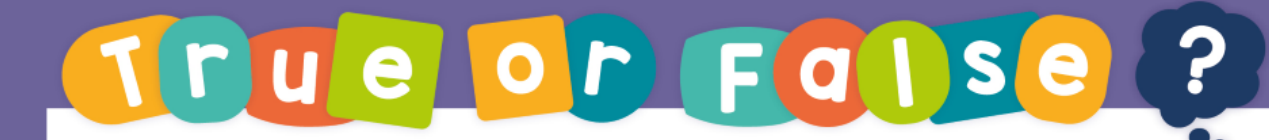

Adding decimals - crossing the whole

## Bridging can be used to add decimal numbers.

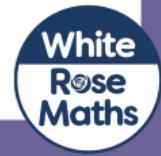

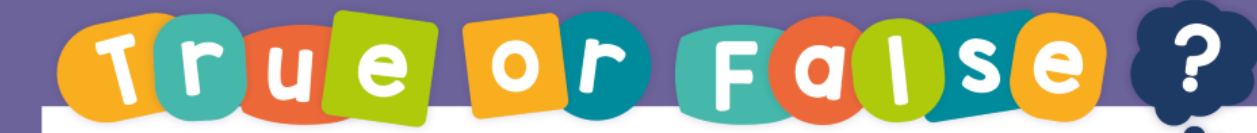

Adding decimals - crossing the whole

True

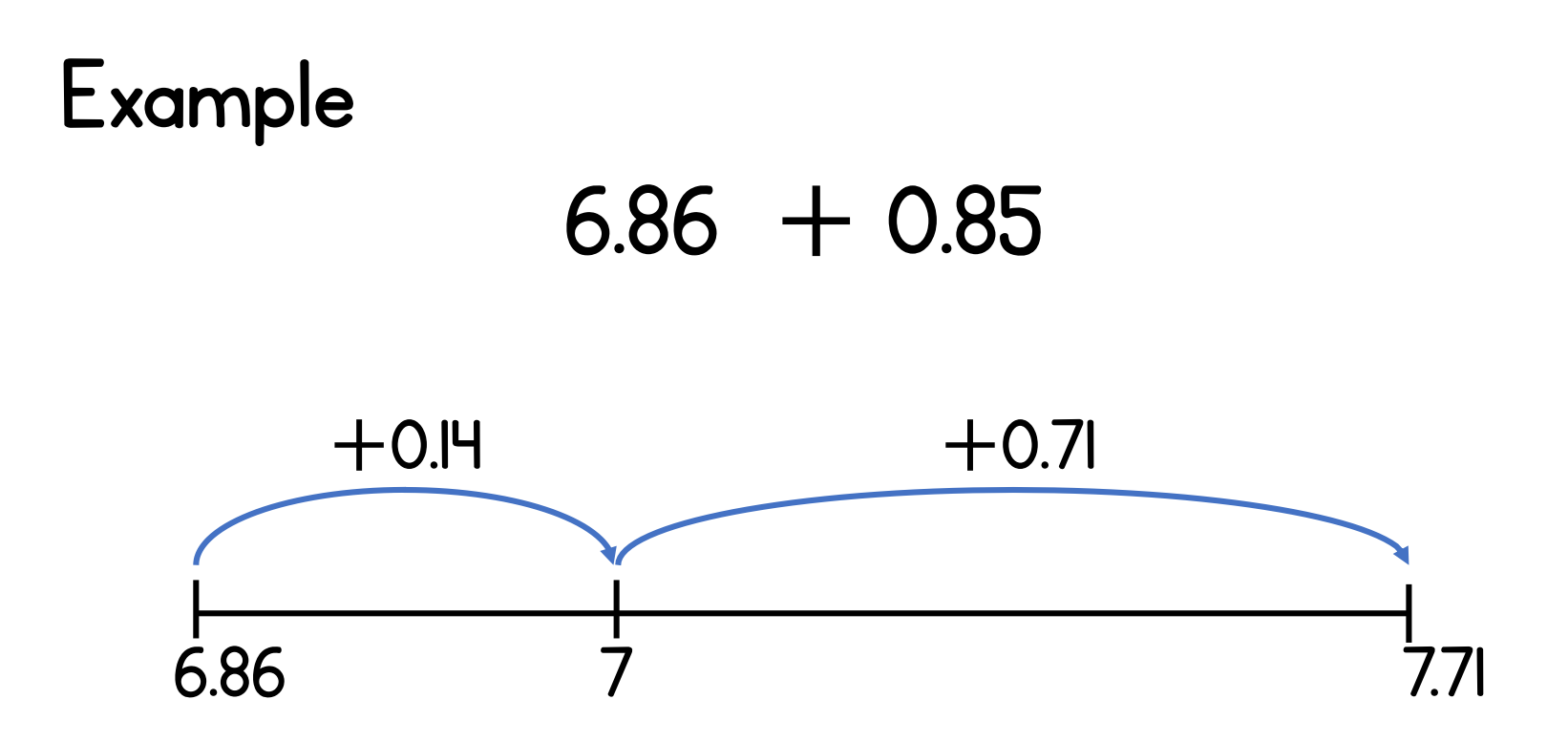

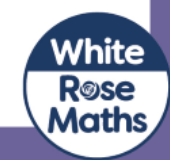